# **BANDWIDTH ENHANCEMENT OF CIRCULAR PATCH ANTENNA**

This thesis is presented in partial of fulfilment for the award of the

Bachelor of Electrical Engineering (Hons)

UNIVERSITI TEKNOLOGI MARA (UITM)

### SHAH ALAM, MALAYSIA

(JULY 2015)

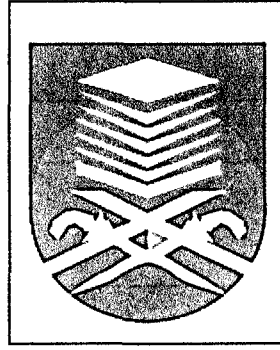

MUHAMMAD FIRDAUS BIN SULABIAN FACULTY OF ELECTRICAL ENGINEERING UNIVERSITI TEKNOLOGI MARA 40450 SHAH ALAM MALAYSIA JULY 2015

#### ACKNOWLEDGEMENT

**"In the name of Allah S.W.T, the most Gracious and The Most merciful, Peace is upon the Holy Prophet, Muhammad S.A.W"** 

First of all, I am grateful to Allah S.W.T for the chance to finish this final year project within given time and gain much knowledge about new studies especially in microstrip patch antenna.

Secondly, I would like to thank to the person who direct and indirectly contribute in this final year project that is En. Mohd Nor Md Tan as my project supervisor. His professional guidance, advice, concern and responsibility in giving information help me in completing the final year project. I indeed appreciate him as project supervisor for his time and helpful suggestion which gives impact to me and I had gained much knowledge in microstrip patch antenna design.

On the other hand, I would like to express my thousands appreciation to my parents for the moral support in all aspects in my lifetime. Without the love, courage and pray from them it will be worthless and difficult to complete this final year project successfully.

Last but not least, I would like to thank to all my friends for their help in making this project from the beginning to the end. Without their help to handle the software and handle Vector Network Analyzer (VNA) during measurement process I will not able to finish this final year project. InsyaAllah, I will fully utilize the knowledge that I obtained during fulfilled this project for the future.

#### **ABSTRACT**

This thesis focused on the bandwidth enhancement of Circular Patch Antenna (CPA) at resonant frequency 2.5 GHz for wireless application. Computer Simulation Tool (CST) software used to simulated the CPA design. First, the CPA was designed and simulate at resonant frequency 2.5 GHz. After the result achieved, two methods were used to enhance the performance of CPA. The first method is by adding passive element beside the patch. After the result obtained, it shows bandwidth enhancement from 31 MHz to 41 MHz. Second method is using U-shaped slot. From simulation result it shows that U-shaped slot enhance the bandwidth up to 41.7 MHz. After the simulation process, the CPA was implemented onto FR-4 material with thickness 1.6 mm and dielectric constant 4.3. Vector Network Analyzer (VNA) was used to measure the  $S_{11}$  of antenna and bandwidth. The simulation and fabrication both were then compared and analyzed. It is shows that both methods enhance the performance of CPA and by using U-shaped slot it enhance the performance of CPA more than using passive element.

*Keywords: Circular Patch Antenna, CST microwave studio, simulation, substrate FR4* 

## TABLE OF CONTENT

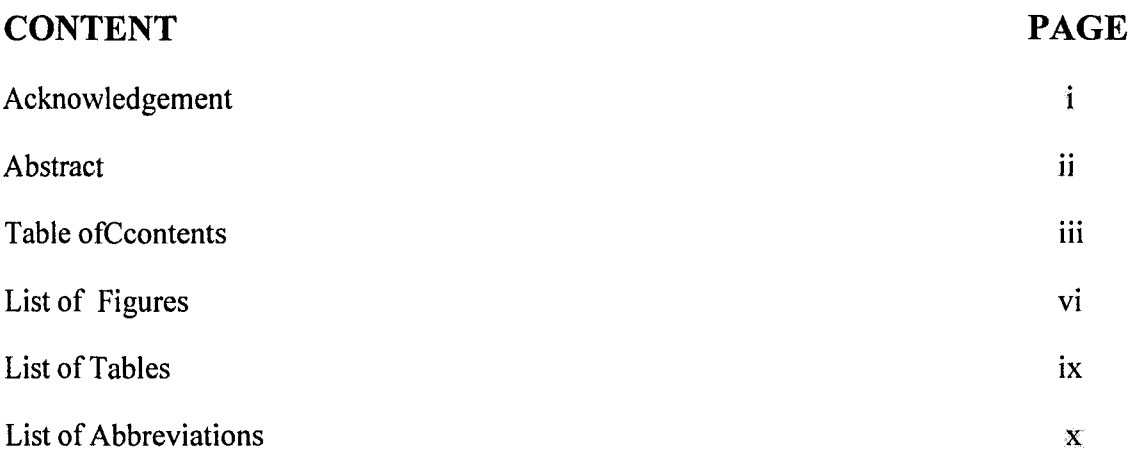

## CHAPTER 1.0: INTRODUCTION

 $\mathcal{L}_{\mathrm{ph}}$ 

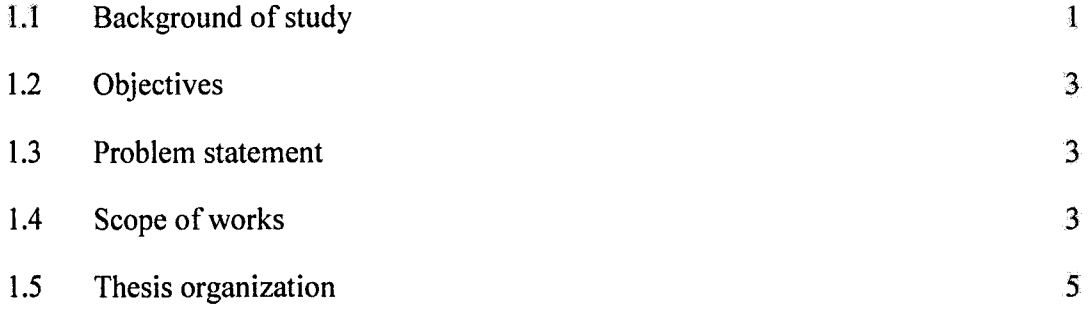

## CHAPTER 2.0: LITERATURE REVIEW

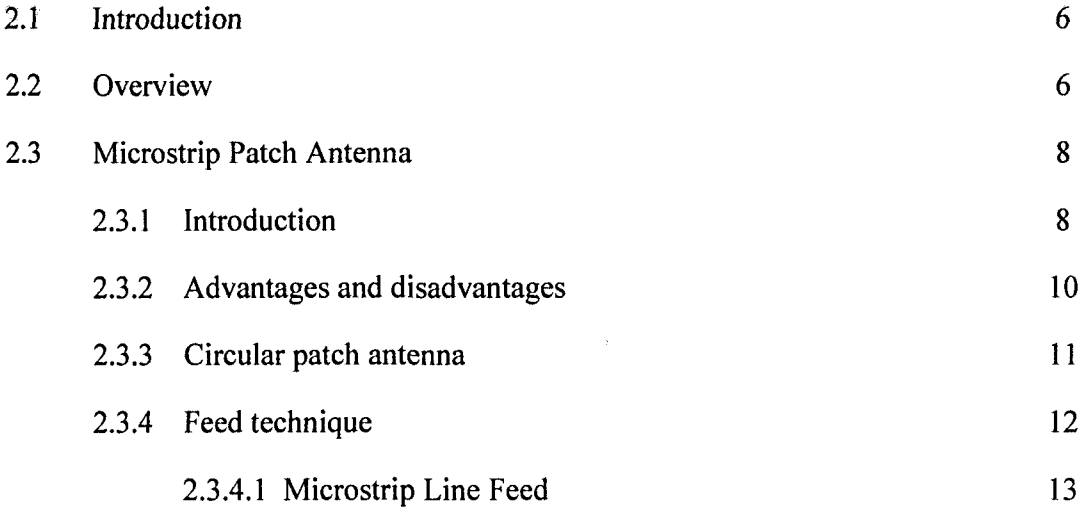

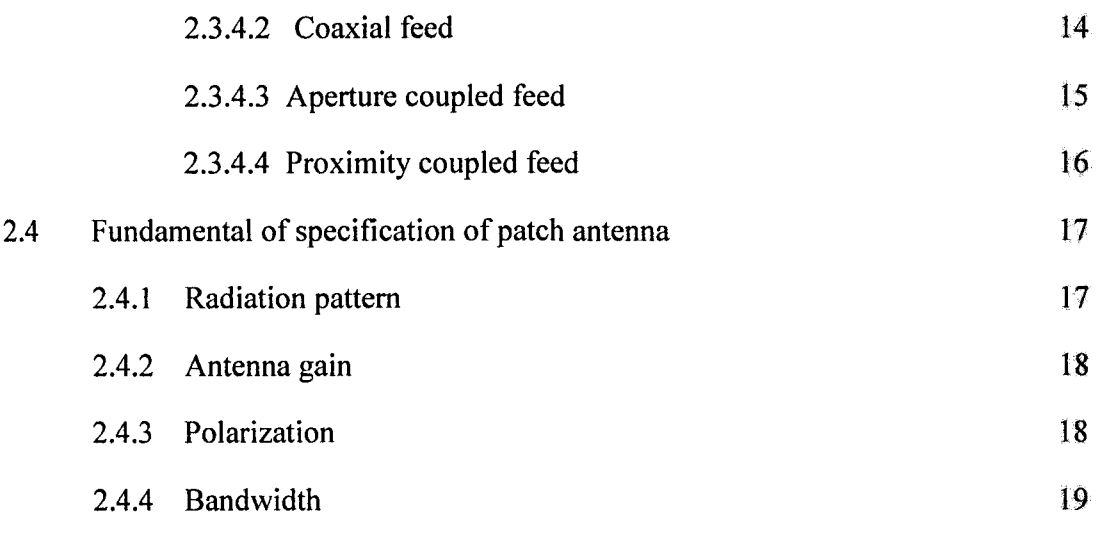

### CHAPTER 3.0: METHODOLOGY

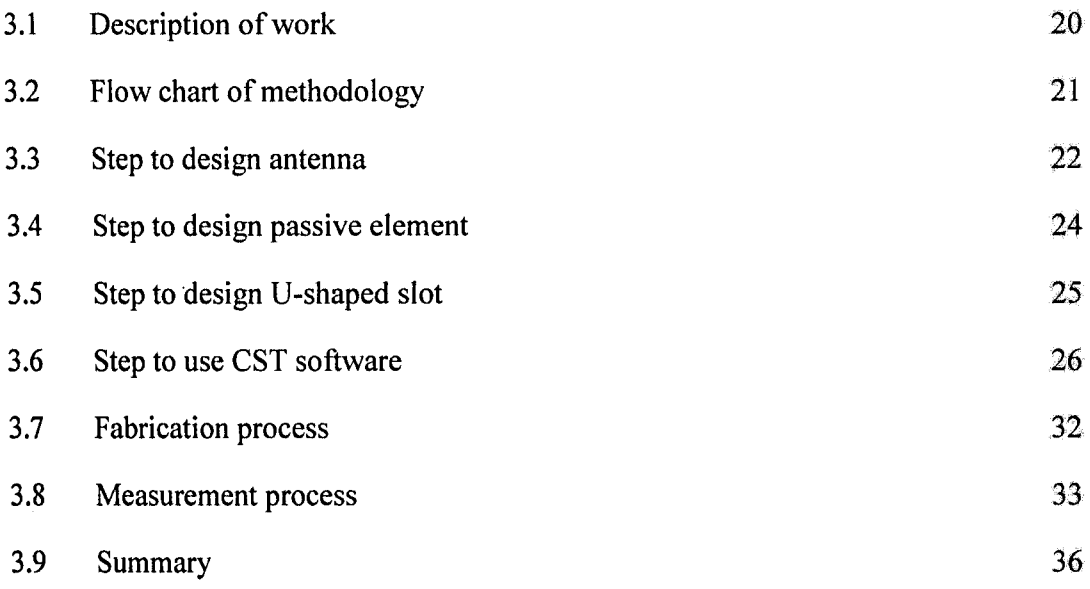

## CHAPTER 4.0: RESULT AND DISCUSSION

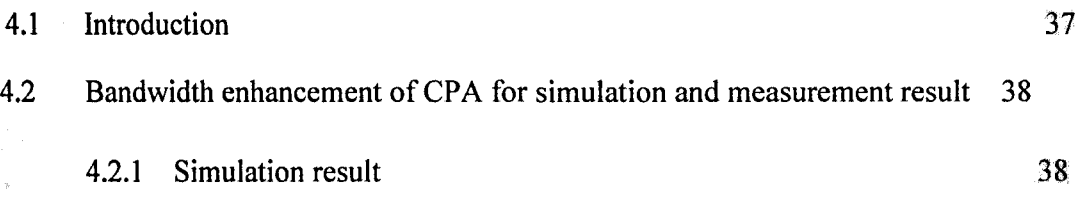